## **CAMP News**

**OCTOBER 2013 JEFF FRANKEL, EDITOR**

**Capital Apple Mac Performa User Group**

> **Augusta, Maine [www.campug.org](http://www.campug.org/)**

## **October 9 Meeting: Photoshop Elements**

This month yours truly will be demonstrating Adobe Photoshop Elements 10. PSE is a consumer-oriented version of the full Photoshop program, but is nothing to sneeze at: you get roughly 75% of the power for a small fraction of the price. If you're interested in ratcheting up your photo editing skills beyond what iPhoto offers, this demo is for you. 7:00 p.m., Room 11, Buker Community Center, Augusta.

## **Old Business**

## **Jeffrey Frankel, Editor**

In the June 2013 CAMP News, I included the following in my list of retirement projects:

6. Fix a broken monitor. In September 2007 my wife bought me a beautiful 24″ LG flatscreen monitor. Sometime in 2012 the power switch became increasingly finicky, and the monitor eventually became unable to power on at all. A person who owned the same model monitor that developed the same symptoms as mine did put up a YouTube video showing how he fixed it. The problem, at least in his case, wasn't the power switch at all. Rather, two blown capacitors were to blame. This kind of a job is way above my pay grade, but I've got a soldering iron somewhere in my toolbox and really have nothing to lose by trying.

After looking at the monitor sitting forlornly on the floor for several more months, I finally got up the courage to dig into it. Nothing ventured, nothing gained, right? I was guided by Kent Diego's disassembly in the above-mentioned [YouTube](http://youtu.be/qJhkLiMR12g)  [video.](http://youtu.be/qJhkLiMR12g) To my immense surprise, after many white-knuckle moments I was actually able to get the monitor totally apart

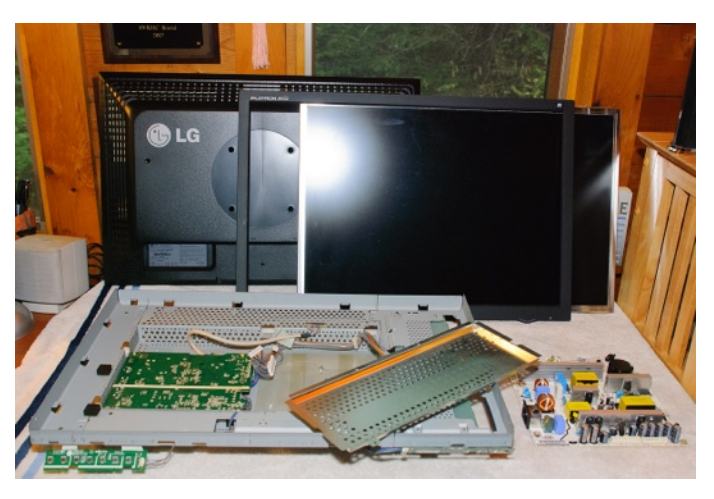

*My monitor in pieces (not including the pedestal)*

without breaking any plastic pieces or tearing any of the many delicate electronic connections.

Lo and behold, the power supply board showed the exact same two blown capacitors as in Kent Diego's video! The bulging tops, compared to the others, are the giveaway.

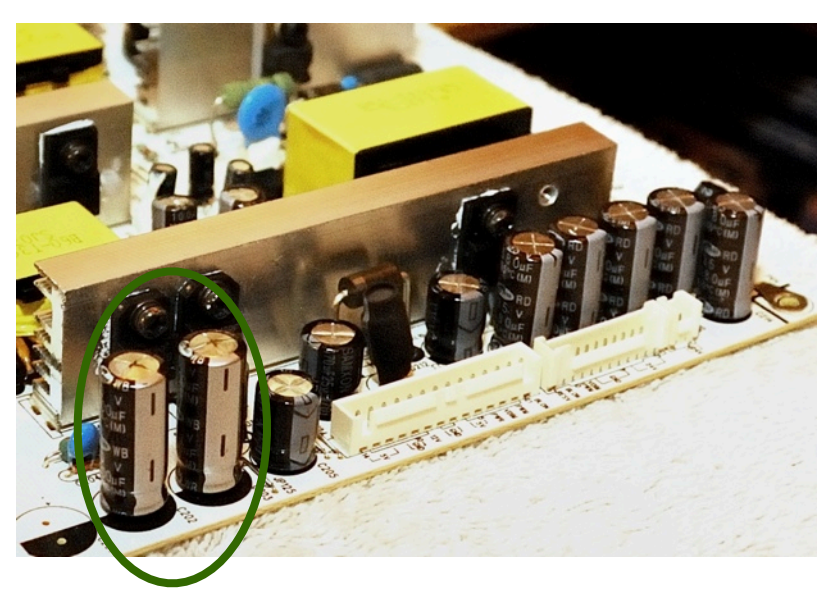

I was able to buy the necessary capacitors very inexpensively on line, but replacing the old with the new was another matter. Mike Knight to the rescue!

The next task, of course, was to put everything back together. I wish I just could have run the YouTube video in reverse for guidance. Aligning two of the smaller circuit boards in their plastic burrows was tricky. On the other hand, the plastic pieces that were difficult to disassemble simply popped right back into place upon reassembly. A good sign was that when I finished, there weren't any leftover screws. So far, so good…

*Photoshop Elements' "out of bounds" effect. See more next page.*

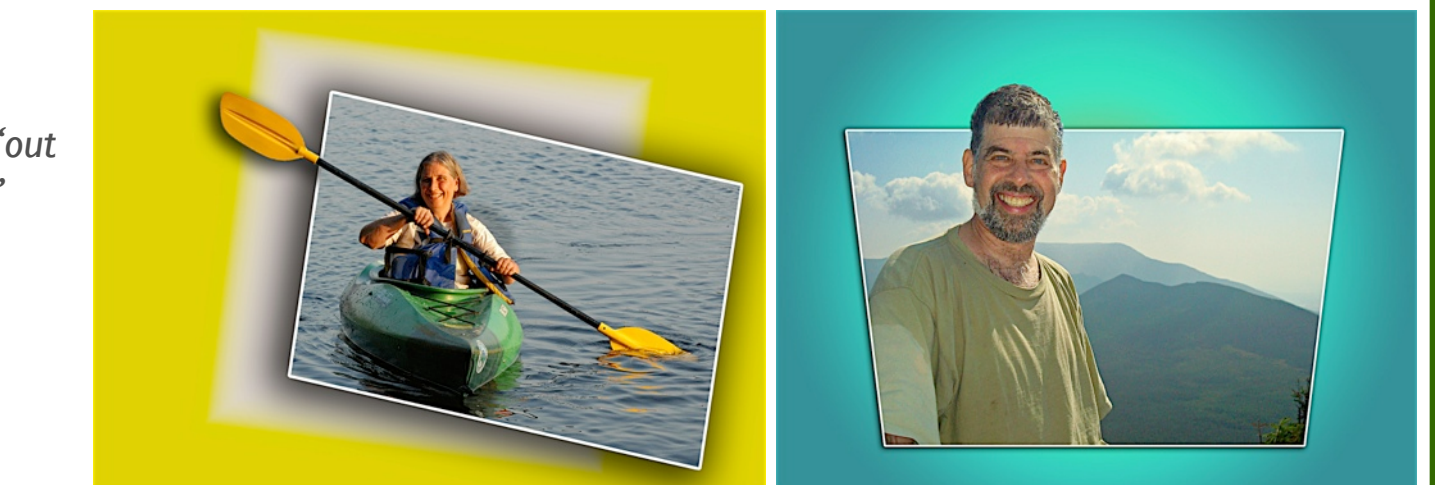

I hooked up the monitor to my Macbook Air, powered it on, and voíla! My baby is back from the dead! The sad news: it will likely be tethered to my wife's Lenovo laptop.  $\varphi$ 

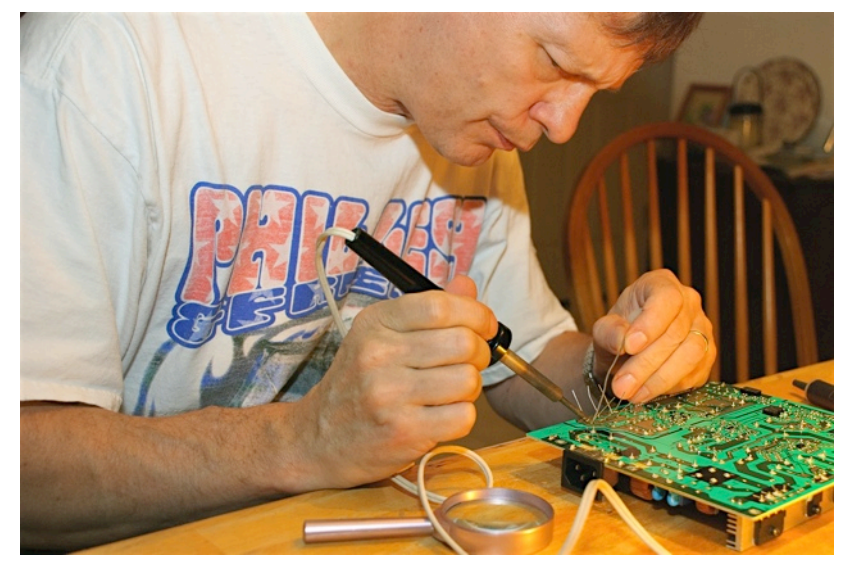

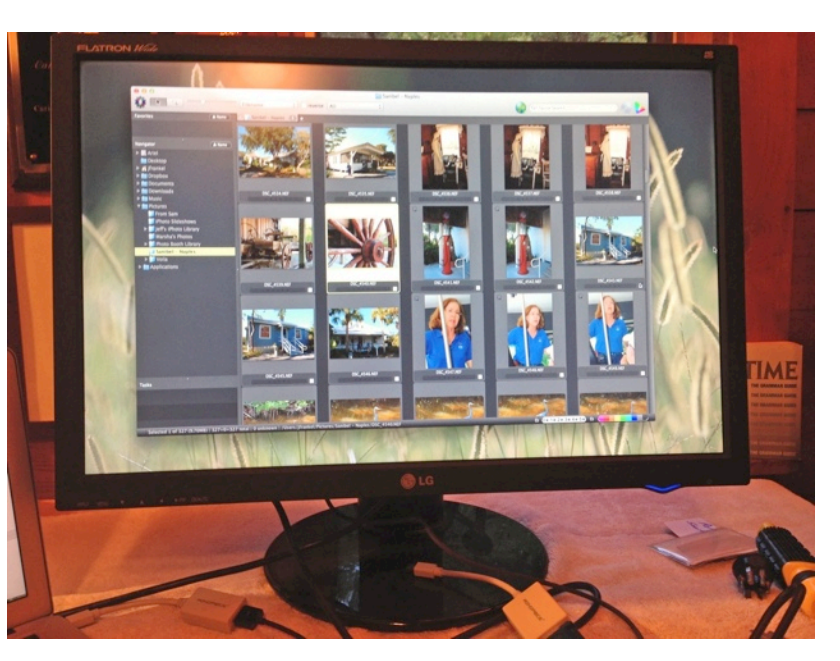

*Solderin' Mike Resurrected: Jeff's LG Flatron L246WP rides again*

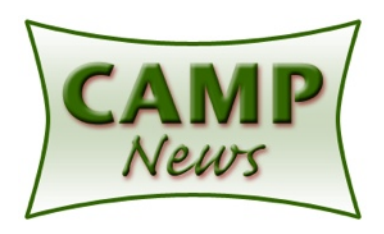

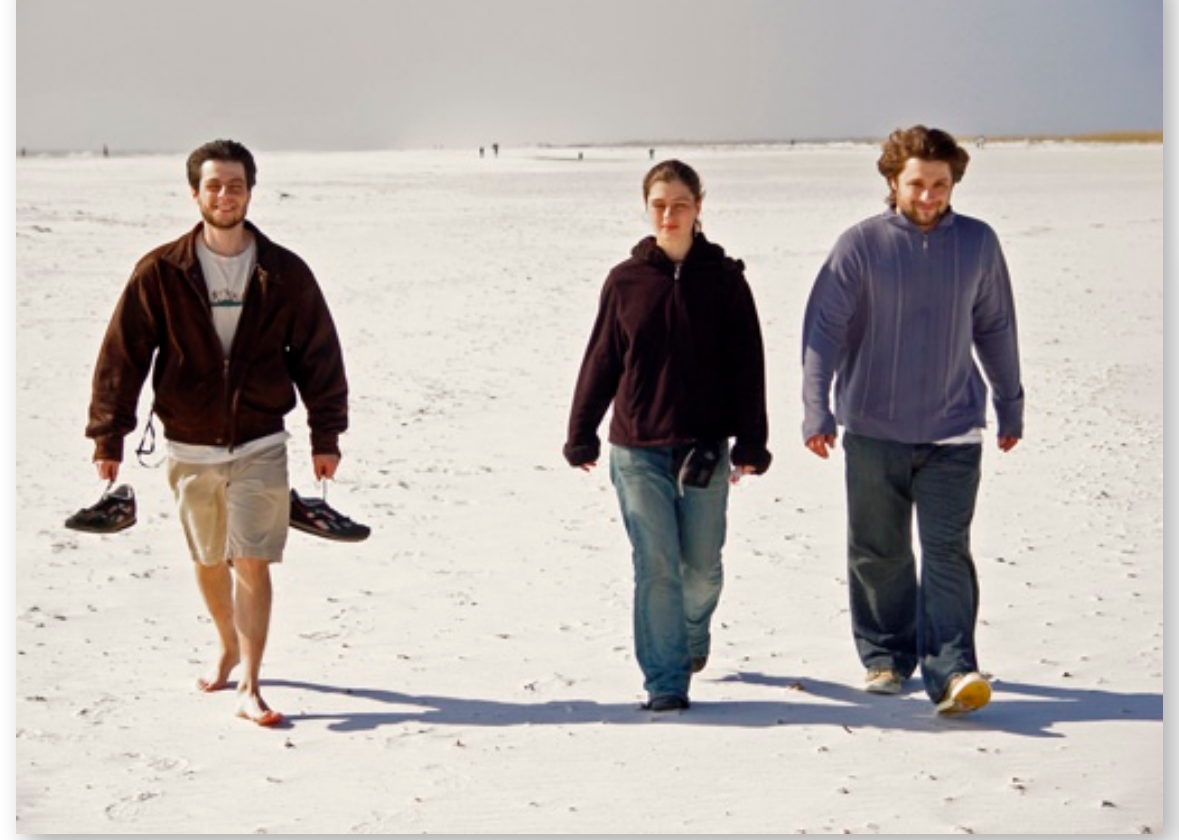

*Original Photo - Sam, Hannah & Matt*

*Removing unwanted "dead space," persons or objects from your photos with the Recompose tool in Adobe Photoshop Elements*

![](_page_2_Picture_4.jpeg)

![](_page_2_Picture_5.jpeg)

![](_page_2_Picture_6.jpeg)

![](_page_2_Picture_7.jpeg)